# Python – Cours 3

#### Jean-Yves Thibon

Université Paris-Est Marne-la-Vallée

#### ESIPE – IR3

K ロ ▶ K @ ▶ K 할 ▶ K 할 ▶ 이 할 → ⊙ Q @

# Python et le web I

Pour le protocole http:

- urllib permet d'effectuer facilement des opérations simples (ouvrir une URL comme un fichier, GET et POST)
- urllib2 permet des transactions plus avancées (authentification, cookies, redirections ...)
- $\bullet$  urlparse analyse ou construit des URL complexes
- SimpleHTTPServer permet de monter un seveur en quelques lignes
- $\bullet$  cgi permet d'écrire des serveurs de scripts
- httplib, BaseHTTPServer, CGIHTTPServer : fonctionnalités de plus bas niveau, à éviter si possible

4 ロ ) (何 ) (日 ) (日 )

 $QQ$ 

Pour le traitement du HTML :

- HTMLParser analyse HTML et XHTML
- htmlentitydefs
- **.** Nombreuses contributions externes, comme Beautiful Soup et request

 $QQ$ 

• Bon support du XML : xml. \*

#### Le module urllib l

Fonctions de base pour lire des données à partir d'une URL. Protocoles : *http, https, ftp, gopher, file*.

```
>>> import urllib
>>> s = urllib.urlopen(
               'http://igm.univ-mlv.fr/~jyt/python').read()
>>> print s
<html><body>
    \langle 111 \rangle<li> <a href="cours1.pdf">Cours 1</a>
       <li> <a href="td1.html">TD 1</a>
       <li> <a href="cours2.pdf">Cours 2</a>
   2/11</body></html>
```
イロン イ何ン イヨン イヨン・ヨー

 $2Q$ 

#### Le module urllib II

```
urllib.urlopen renvoie un objet "file-like". Méthodes read(),
readline(), readlines(), fileno(), close(), et en plus
info(), geturl().
```

```
>>> f = urllib.urlopen('http://igm.univ-mlv.fr/~jyt/python')
>>> f.fileno()
7
\gg dir(f)
['__doc__', '__init__', '__iter__', '__module__', '__repr__',
'close', 'fileno', 'fp', 'geturl', 'headers', 'info',
'next', 'read', 'readline', 'readlines', 'url']
>>> f.geturl()
'http://igm.univ-mlv.fr/~jyt/python/'
```

```
>>> list(f.headers)
['content-length', 'accept-ranges', 'server', 'last-modified',
'connection', 'etag', 'date', 'content-type']
```
#### Le module urllib III

```
\gg f.info()
<httplib.HTTPMessage instance at 0x40a84c4c>
>> m = f.info()
>>> m.items()
[('content-length', '169'), ('content-language', 'fr'),
('accept-ranges', 'bytes'),
('server', 'Apache/2.0.50 (Unix) mod_ssl/2.0.50 OpenSSL/0.9.7c'),
('last-modified', 'Sun, 17 Feb 2008 12:33:33 GMT'),
('connection', 'close'),
('etag', '"217c009-a9-d8f7e140"'),
('date', 'Sun, 17 Feb 2008 12:59:09 GMT'),
('content-type', 'text/html')]
```
**KO K K (FIKKE) K E K Y R K K K K K K K K K K K** 

### Le module urllib IV

Pour savoir si un nouveau document a été mis en ligne (le fichier etag\_python doit avoir été initialisé) :

```
import urllib
url = 'http://igm.univ-mlv.fr/~jyt/python'
t = open('etaq python').read()d = urllib.urlopen(url).info()
s = d['eta']print d['last-modified']
if s \Leftrightarrow t:
    print "La page du cours de Python a été modifiée"
    open('etag_python','w').write(s)
else: print "Aucune modification"
```
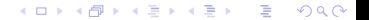

urlopen prend un paramètre optionnel, data. Si data est None, elle envoie une requête GET, sinon une requête POST.

```
>>> url='http://oeis.org'
>>> query={'q':'1,1,3,11,49,257',
          'language':'english', 'go':'Search'}
>>> data = urllib.urlencode(query)
>>> data
'q=1%2C1%2C3%2C11%2C49%2C257&go=Search&language=english'
>>> s = urllib.urlopen(url,data).read()
>>> urllib.unquote(data)
```

```
'q=1,1,3,11,49,257&go=Search&language=english'
```
K ロ ▶ K 御 ▶ K ヨ ▶ K ヨ ▶ ... 噴く  $2Q$ 

#### Le module urlparse I

#### La manipulation des URLs est facilitée par le module urlparse

```
>>> x='http://www.google.fr/search?as_q=python&hl=fr&num=10
&btnG=Recherche+Google&as_epq=&as_oq=&as_eq=&lr=&cr=&as_ft=i
&as_filetype=pdf&as_qdr=all&as_occt=any&as_dt=i
&as_sitesearch=univ-mlv.fr&as_rights=&safe=images'
>>> from urlparse import *
>>> urlsplit(x)
('http', 'www.google.fr', '/search', 'as_q=python&hl=fr
&num=10&btnG=Recherche+Google&as_epq=&as_oq=&as_eq=
&lr=&cr=&as_ft=i&as_filetype=pdf&as_qdr=all&as_occt=any
&as_dt=i&as_sitesearch=univ-mlv.fr
&as_rights=&safe=images', '')
>>> urlunsplit(_)
'http://www.google.fr/search?as_q=python&hl=fr&num=10
&btnG=Recherche+Google&as_epq=&as_oq=&as_eq=&lr=
&cr=&as_ft=i&as_filetype=pdf&as_qdr=all&as_occt=any
&as_dt=i&as_sitesearch=univ-mlv.fr&as_rights=&safe=images'
```

```
>>> urlparse.parse_qs(urlparse.urlsplit(x).query)
{'safe': ['image'], 'as_qdr': ['all'], 'as_dt': ['i\n'']'btnG': ['Recherche Google'], 'as_ft': ['i\n'],
'num': [10\ln'], 'hl': [1 \text{ fr}'], 'as occt': [1 \text{ sny}'],
'as_q': ['python'], 'as_filetype': ['pdf'],
'as_sitesearch': ['univ-mlv.fr']}
```
**URL schemes** : file, ftp, gopher, hdl, http, https, imap, mailto, mms, news, nntp, prospero, rsync, rtsp, rtspu, sftp, shttp, sip, sips, snews, svn, svn+ssh, telnet, wais

KED KAPD KED KED E YORG

### Le module urllib2 l

La fonction urllib.urlopen suffit pour les applications les plus courantes. Elle supporte les proxys pourvu qu'ils ne demandent pas d'authentification. Il suffit de positionner les variables d'environnement http\_proxy, ftp\_proxy, etc.

- \$ http\_proxy="http://www.monproxy.com:1234"
- \$ export http proxy
- \$ python

Pour un contrôle plus fin (authentification, user-agent, cookies) on peut utiliser urllib2.

イロト イ押 トイヨ トイヨ トー

 $2990$ ÷.

### Le module urllib2 II

Le fonction urllib2.urlopen prend comme paramètre un objet de type Request

```
>>> import urllib2
>>> url='http://oeis.org'
>>> req = urllib2.Request(url)
>>> dir(req)
[' Request fragment', ' Request original', ' doc ', ' get
'__init__', '__module__', '_tunnel_host',
'add_data', 'add_header', 'add_unredirected_header', 'data',
'get_data', 'get_full_url', 'get_header', 'get_host',
'get_method', 'get_origin_req_host', 'get_selector', 'get_type',
'has_data', 'has_header', 'has_proxy', 'header_items', 'header
'host', 'is_unverifiable', 'origin_req_host', 'port',
'set_proxy', 'type', 'unredirected_hdrs', 'unverifiable']
```
## Le module urllib2 III

En spécifiant les en-têtes, on peut par exemple se faire passer pour IE et envoyer un cookie :

```
import urllib2
url='http://www.hargneux.com/patteblanche.php'
req=urllib2.Request(url)
req.add_header('Accept','text/html')
req.add_header('User-agent','Mozilla/4.0
        (compatible; MSIE 5.5; Windows NT)')
req.add_header('Cookie',
       'info=En-veux-tu%3F%20En%20voil%E0%21')
handle=urllib2.urlopen(req)
```
### Le module urllib2 IV

Quand on ouvre une URL, on utilise un opener. On peut remplacer l'opener par défaut pour gérér l'authentification, les proxys, etc. Les openers utilisent des handlers.

- build\_opener est utilisé pour créer des objets opener, qui permettent d'ouvrir des URLs avec des handlers spécifiques. Les handlers peuvent gérer des cookies, l'authentification, et autres cas communs mais un peu spécifiques.
- Les objets Opener ont une méthode open, qui peut être appelée directement pour ouvrir des urls de la même manière que la fonction urlopen.
- install\_opener peut être utilisé pour rendre l'objet opener l'opener par défaut. Cela signifie que les appels à urlopen l'utiliseront.

#### **Exemple : authentification basique.**

Pour demander une authentification, le serveur envoie le code d'erreur 401 et un en-tête du type

www-authenticate: SCHEME realm="REALM"

Le client doit alors re-essayer la requête avec un couple

(username, password) correct pour le domaine (realm). On peut gérer cela avec une instance de

HTTPBasicAuthHandler et un opener pour utiliser ce handler.

HTTPBasicAuthHandler utilise un "password manager" pour gérer la correspondance entre les URIs et realms (domaines) et les couple (password, username).

En général un seul domaine (realm) par URI :

HTTPPasswordMgrWithDefaultRealm.

```
password_mgr = urllib2.HTTPPasswordMgrWithDefaultRealm()
password_mgr.add_password(None,
```

```
top_level_url, username, password)
handler = urllib2.HTTPBasicAuthHandler(password_mgr)
opener = urllib2.buid opener(handler)
```

```
opener.open(a_url)
```

```
urllib2.install_opener(opener)
```

```
Pour en savoir plus : urllib2 - The Missing Manual
http://www.voidspace.org.uk/python/articles/urllib2.shtml
Il existe un module tiers (request) beaucoup plus pratique
http://docs.python-requests.org/
```
# Côté serveur I

Les modules BaseHTTPServer, SimpleHTTPServer et CGIHTTPServer permettent de mettre en place un serveur web opérationnel en quelques lignes. En fait, en une ligne :

```
[jyt@scriabine ~]$ python -m SimpleHTTPServer 8000
Serving HTTP on 0.0.0.0 port 8000 ...
scriabine - - [13/Oct/2012 19:19:10] "GET / HTTP/1.
```
**≮ロト ⊀伊 ▶ ⊀ ヨ ▶ ⊀ ヨ ▶** 

 $QQ$ 

...

# Côté serveur II

#### Et sous forme de programme :

```
import SimpleHTTPServer
import SocketServer
```

```
PORT = 8000
Handler = SimpleHTTPServer.SimpleHTTPRequestHandler
```

```
httpd = SocketServer.TCPServer(("", PORT), Handler)
```
KOD KAP KED KED E YA G

print "serving at port", PORT httpd.serve\_forever()

# Côté serveur III

Un serveur de scripts minimal serait (cf. TD4)

```
#!/usr/bin/python
```
import os

```
from BaseHTTPServer import HTTPServer
from CGIHTTPServer import CGIHTTPRequestHandler
srvaddr = ('127.0.0.1', 80)server = HTTPServer(srvaddr, CGIHTTPRequestHandler)
server.serve_forever()
```
Le script cgi devra être placé dans un sous-répertoire cgi-bin, et le serveur devra avoir le droit d'exécution. Seul root peut lancer le serveur sur le port 80. En tant qu'utilisateur normal, on pourra le lancer sur un port libre, par exemple 8888. Le formulaire sera alors déclaré avec l'action

ACTION="http://127.0.01:8888/cgi-bin/monscript.cgi"

# Traitement du HTML I

Pour extraire des informations d'une page web, on peut parfois se débrouiller avec des expressions régulières.

Mais on a aussi souvent besoin d'une analyse complète.

Il existe pour cela un module HTMLParser, qui exporte une classe du même nom.

On l'illustrera sur un exemple tiré de "Dive into Python" :

traduire à la volée des pages web dans des dialectes farfelus (*chef, fudd, olde*). Les textes sont supposés en anglais, donc en ASCII.

On pourra aussi utiliser le touilleur de texte vu en TD pour brouiller une page web sans modifier sa mise en page. Pour des exemples instructifs, voir

```
http ://www.rinkworks.com/dialect/
```
Exemple : Elmer Fudd (*cf.* Bugs Bunny) Les dialectes sont définis par des substitutions, attribut subs d'une sous-classe Dialectizer de BaseHTMLProcessor, elle même dérivée de HTMLParser.

```
class FuddDialectizer(Dialectizer):
    """convert HTML to Elmer Fudd-speak"""
    subs = ((r'[r])', r'[w']'),
            (r'qu', r'qw'),
            (r'th)b', r'f').(r'th', r'd'),
            (r'n[.]', r'n, uh-hah-hah-hah')
```
KED KAP KED KED E YORO

#### Le module HTMLParser I

Il contient la classe HTMLParser, qui réalise l'analyse syntaxique du HTML.

Dès qu'un élément utile est identifié (un start tag  $\langle a \rangle \ldots$  par exemple), une méthode

イロト イ押 トイヨ トイヨ トー

 $2Q$ 

(handle starttag, do tag,  $\ldots$ ) est appelée.

HTMLParser analyse le HTML en 8 types de données, et appelle une méthose différente pour chaque cas :

## Le module HTMLParser II

Start tag : start tagname or do tagname (ex. start pre or do\_pre). S'il la trouve, HTMLParser appelle cette méthode avec comme arguments la liste des attributs. Sinon, il appelle unknown\_starttag avec le nom de la balise (tag) et la liste des attributs. End tag : idem Character reference : par exemple  $\&\#160$ ; Méthode handle charref. Entity reference : par exemple  $\&{\text{copy}}$ . Comment : handle\_comment Processing instruction : <?  $\dots$  > handle pi. Declaration :  $\langle$ !  $\ldots$  > handle decl Text data : handle data.

#### Le module HTMLParser III

Pour comprendre le fonctionnement, on peut utiliser la fonction de test de sgmllib.py (dont HTMLParser est une variante).

```
$ python /usr/lib64/python2.7/sgmllib.py index.html
start tag: <html>
data: '\n\t'
start tag: <br/> <br/>body>
data: '\n\t\t'
start tag: <ul>
data: '\n\t\t\t'
start tag: <li>
data: ' 'start tag: <a href="cours1.pdf" >
data: 'Cours 1'
end tag: </a>
data: '\n\t\t\t'
start tag: <li>
data: ' '
start tag: <a href="td1.html" >
data: 'TD 1'
end tag: </a>
data: '\n\t\t\t'
[snip ...]
```
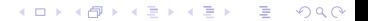

#### Le module HTMLParser IV

```
Exemple : URLLister
But : extraire les liens d'une page web.
```

```
from HTMLParser import HTMLParser
```

```
class URLLister(HTMLParser):
    def reset(self):
        HTMLParser.reset(self)
        self.urls = []
    def start_a(self, attrs):
```

```
href = [v for k, v in attrs if k=='href']
if href:
    self.urls.extend(href)
```

$$
\langle \Box \rightarrow \langle \Box \rangle \rightarrow \langle \Xi \rangle \rightarrow \langle \Xi \rangle \rightarrow \langle \Xi \rangle \rightarrow \langle \Box \rangle
$$

#### Le module HTMLParser V

#### Utilisation :

```
>>> from urllib import urlopen
>>> from urllister import URLLister
\Rightarrow s = urlopen('http://igm.univ-mlv.fr/~jyt').read()
\gg \gt p = \text{URLListener}()>>> p.feed(s)
>>> p.close()
>>> for u in p.urls: print u
http://igm.univ-mlv.fr/
http://www.cnrs.fr/
index_en.html
javascript:popup('http://www.univ-mlv.fr/fr/
index.php?rub=presentation&srub=planumlv&ssrub=batcopernic')
```
En appliquant ceci à la page du cours, on pourrait tester (avec une regexp) si un nouveau pdf a été mis en ligne et le récuperer automatiquement ...

## Le problème I

Il s'agit de reproduire à l'identique le document HTML, en transformant seulement le texte, sauf s'il est encadré par un tag pre. Pour varier les plaisirs, on pourra traduire de l'anglais en texan :

http ://www.discordia.ch/Programs/drawl.x

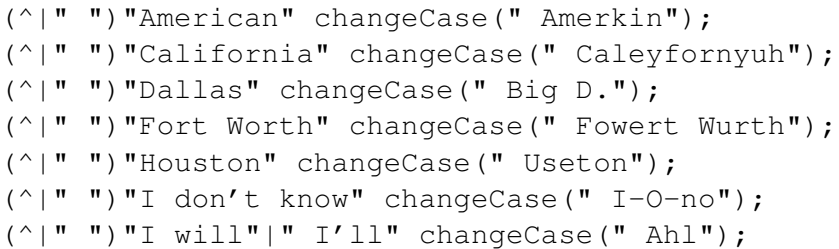

On commence par construire une classe dérivée qui ne fait rien : elle recompose la page analysée sans la modifier. On surchargera ensuite la méthode handle data pour modifier le texte à notre convenance.

```
class BaseHTMLProcessor(HTMLParser):
    def reset(self):
        self.pieces = []
        HTMLParser.reset(self)
    def unknown_starttag(self, tag, attrs):
        strattrs = "'.join([' %s="s"'] % (key, value))for key, value in attrs])
        self.pieces.append("<%(tag)s%(strattrs)s>" % locals())
    def unknown_endtag(self, tag):
```

```
self.pieces.append("</%(tag)s>" % locals())
```
#### La classe BaseHTMLProcessor II

```
def handle_charref(self, ref):
    self.pieces.append("&#%(ref)s;" % locals())
```
- def handle\_entityref(self, ref): self.pieces.append("&%(ref)s" % locals()) if htmlentitydefs.entitydefs.has key(ref): self.pieces.append(";")
- def handle data(self, text): # A surcharger self.pieces.append(text)
- def handle\_comment(self, text): self.pieces.append("<!--%(text)s-->" % locals())

K ロ ▶ K 御 ▶ K ヨ ▶ K ヨ ▶ ...

D.

 $2Q$ 

#### La classe BaseHTMLProcessor III

```
def handle_pi(self, text):
    self.pieces.append("<?%(text)s>" % locals())
```

```
def handle_decl(self, text):
    self.pieces.append("<!%(text)s>" % locals())
```

```
def output(self):
        """Return processed HTML as a single string"""
        return "".join(self.pieces)
```
KED KAPD KED KED E YORG

#### Exemple d'utilisation :

```
>>> from BaseHTMLProcessor import BaseHTMLProcessor
>>> from urllib import urlopen
>>> s = urlopen('http://igm.univ-mlv.fr/~jyt/python').read()
>>> p = BaseHTMLProcessor()
>>> p.feed(s)
>>> p.close()
>>> p.output()
'<html>\n\t<body>\n\t\t<ul>\n\t\t\t<li> <a href="cours1.pdf">
Cours 1</a>\n\t\t\t<li> <a href="td1.html">TD 1</a>\n\t\t\t<li>
<a href="cours2.pdf">Cours 2</a>\n\t\t</ul>\n\
t</body>\n</html>\n\n\t\t\n'
>>>
```
KED KAPD KED KED E YORG

#### Commentaires sur la syntaxe I

Ce code utilise quelques astuces typiquement pythonesques. locals() et globals() renvoient des dictionnaires de variables locales et globales ...

```
\gg def f(x):
           y = 'toto'print locals()
>> f(8)
{'y': 'toto', 'x': 8}
>>> print globals()
{'f': <function f at 0x402d35a4>, '__builtins__':
\leq \leq \leq \leq \leq \leq \leq \leq \leq \leq \leq \leq \leq \leq \leq \leq \leq \leq \leq \leq \leq \leq \leq \leq \leq \leq \leq \leq \leq \leq \leq \leq \leq \leq \leq \leq \leq'_doc_': None}
>>> dir()
[' __builtins__', '__doc__', '__name__', 'f']
```
KOD KAP KED KED E YA G

## Commentaires sur la syntaxe II

Les lignes

```
if name == " main ":
       for k, v in globals().items():
               print k, "=", v
```
à la fin de BaseHTMLProcessor.py produisent l'effet suivant, quand le programme est lancé en ligne de commande :

```
$ python BaseHTMLProcessor.py
__copyright__ = Copyright (c) 2001 Mark Pilgrim
HTMLParser = HTMLParser.HTMLParser
\_license\_ = Python
builtins = \langlemodule ' builtin ' (built-in) >
file = BaseHTMLProcessor.py [ ... sin p ...]
```
KO KARK KEK KEK E YOKA

### Commentaires sur la syntaxe III

Rappel : formatage par dictionnaire

```
>>> d = {'animal':'cheval', 'parent':'cousin',
         'aliment':'foin', 'jour':'dimanche'}
>>> s = '''' Le s (animal)s de mon s (parent)s
ne mange du %(aliment)s que le %(jour)s'''
>>> print s % d
Le cheval de mon cousin
ne mange du foin que le dimanche
>>>
```
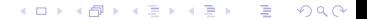

## Commentaires sur la syntaxe IV

On peut donc utiliser locals() pour remettre en place les attributs des balises sans avoir à les connaître :

```
def unknown_starttag(self, tag, attrs):
    strattrs = "'.join([' %s="s" % (key, value)for key, value in attrs])
    self.pieces.append("<%(tag)s%(strattrs)s>" % locals())
```
**≮ロ ▶ ⊀ 御 ▶ ⊀ ヨ ▶ ⊀ ヨ ▶** 

 $2Q$ 

C'est ce procédé qui permet de reconstituer (essentiellement) le HTML qu'on ne souhaite pas modifier.

#### Commentaires sur la syntaxe V

Pourquoi "essentiellement" ? A cause des "guillemets" :

 $>>$  htmlSource = """

- ... <html>
- ... <head>
- ... <title>Test page</title>
- ... </head>
- ... <body>
- ... <ul>
- ... <li><a href=index.html>Home</a></li>
- ... <li><a href=toc.html>Table of contents</a></li>
- ... <li><a href=history.html>Revision history</a></li>

**≮ロト ⊀伊 ▶ ⊀ ヨ ▶ ⊀ ヨ ▶** 

ほい  $2Q$ 

- ... </body>
- ... </html>"""

```
>>> from BaseHTMLProcessor import BaseHTMLProcessor
>>> parser = BaseHTMLProcessor()
>>> parser.feed(htmlSource)
>>> print parser.output()
<html><head>
<title>Test page</title>
</head>
<body>
\langle u \rangle<li><a href="index.html">Home</a></li>
<li><a href="toc.html">Table of contents</a></li>
<li><a href="history.html">Revision history</a></li>
</body>
</html>
```
KED KAPD KED KED E YORG

La classe Dialectizer dérive de BaseHTMLProcessor. Son rôle est de "traduire" le texte de la page, sauf lorsqu'il doit être rendu verbatim (<pre>...</pre>).

Il fait donc un attribut verbatim qui permet de savoir si l'on doit traduire ou pas :

```
def start pre(self, attrs):
    self.verbatim += 1
    self.unknown starttag("pre", attrs)
def end_pre(self):
    self.unknown_endtag("pre")
    self. verbatim - = 1
```
Ceci étant acquis, on peut maintenant surcharger handle data :

KED KAP KED KED E YORO

## Le dialectiseur II

```
def handle data(self, text):
    self.pieces.append(self.verbatim
                       and text
                       or self.process(text))
```
La méthode process dépendra de la traduction désirée. On remarquera l'usage astucieux des booléens

KED KAPD KED KED E YORG

```
\gg (1==1) and 'toto'
'toto'
\gg (1 == 0) and 'toto'
False
\gg (1==0) or 'toto'
'toto'
>>> (1==0) and 'toto' or 'titi'
'titi'
```
## Le dialectiseur III

Explication (attention à l'ordre !) :

```
>>> ' \text{toto'} and (1 == 1)True
>>> ' \text{toto'} and (1 == 0)False
>>>
```
La sémantique est

x or  $y$  --> if x is false, then  $y$ , else x x and  $y \rightarrow$  if x is false, then  $x$ , else y

KED KAP KED KED E YORA

## Le dialectiseur IV

#### Le code du dialectiseur :

```
class Dialectizer(BaseHTMLProcessor):
    subs = ()def reset(self):
        self.verbatim = 0
        BaseHTMLProcessor.reset(self)
    def start_pre(self, attrs):
        self.verbatim += 1
        self.unknown starttag("pre", attrs)
    def end_pre(self):
```

```
self.unknown_endtag("pre")
self.verbatim -= 1
```
KED KAP KED KED E YORA

```
def handle_data(self, text):
    self.pieces.append(self.verbatim and text
                               or self.process(text))
```

```
def process(self, text):
    for fromPattern, toPattern in self.subs:
        text = re.sub(fromPattern, toPattern, text)
    return text
```
**≮ロト ⊀伊 ▶ ⊀ ヨ ▶ ⊀ ヨ ▶** 

 $E = \Omega Q$ 

## Le programme principal I

On définit une fonctiont ranslate qui prend comme arguments une URL et un dialecte

```
def translate(url, dialectName="chef"):
    import urllib
    sock = urllib.urlopen(url)
    htmlSource = sock.read()
    sock.close()
    parserName = "%sDialectizer" % dialectName.capitaliz
    parserClass = globals()[parserName]
    parser = parserClass()
    parser.feed(htmlSource)
    parser.close()
    return parser.output()
```
On notera l'astuce pour construire le nom du parseur : la fonction translate n'a pas besoin de savoir quels sont les dialectiseurs déjà définis.

KOD KAP KED KED E YA G

#### Le programme principal II

```
def test(url):
    """test all dialects against URL"""
    for dialect in ("chef", "fudd", "olde"):
        outfile = " %s.html" % dialect
        fsock = open(outfile, "wb")fsock.write(translate(url, dialect))
        fsock.close()
        import webbrowser
        K=webbrowser.Konqueror() # necessaire chez moi
        webbrowser.register('konqueror',None,K)
        K.open_new(outfile)
# webbrowser.open_new(outfile)
```
KOD KAP KED KED E YA G

Le module webbrowser permet à Python de lancer un navigateur pour afficher le résultat

```
def test(url):
    """test all dialects against URL"""
    for dialect in ("chef", "fudd", "olde"):
        outfile = "%s.html" % dialect
        fsock = open(outfile, "wb")fsock.write(translate(url, dialect))
        fsock.close()
        import webbrowser
        K=webbrowser.Konqueror() # necessaire chez moi
        webbrowser.register('konqueror',None,K)
        K.open_new(outfile)
```

```
# module touille.py
import random, re
```

```
p = re.compile('(\w)(\w+)(\w)'), re.M|re.L|re.U)
```

```
def touille(m):
   milieu = list(m.qroup(2))random.shuffle(milieu)
    return m.group(1) + '.join(milieu) + m.group(3)
```

```
def blurr(s):
    return p.sub(touille,s)
```
#!/usr/bin/env python """Web page blurrer for Python

This program is adapted from "Dive Into Python", a free Python book for experienced programmers. Visit http://diveintopython.org/ for the latest version.

```
New version using HTMLParser and including images.
"""
```

```
__author__ = "Mark Pilgrim (mark@diveintopython.org)"
__updated_by__ = "Jean-Yves Thibon"
__version__ = "$Revision: 1.3 $"
__date__ = "$Date: 2009/02/12 $"
 copyright = "Copyright (c) 2001 Mark Pilgrim"__license__ = "Python"
```
import re from newHTMLProcessor import BaseHTMLProcessor from touille import blurr import codecs from urlparse import urlioin

```
class Dialectizer(BaseHTMLProcessor):
        subs = ()
        def __init (self,root url=None):# ajout
                 BaseHTMLProcessor. init (self)
                 self.url = root ur\bar{L} def __compl(self, x):# pair (key, value)
                 if x[0] == 'href' or x[0] == 'src':
                          return (x[0], urljoin(self.url,x[1]))
                  else: return x
         def reset(self):
                  # extend (called from __init__ in ancestor)
                  # Reset all data attributes
                 self.verbatim = 0 BaseHTMLProcessor.reset(self)
         def handle_starttag(self,tag,args):
                  if self.url:
                         \arcsin x = [self. \text{ count}(x) \text{ for } x \text{ in } \arcsin x if tag in ["pre","script","style"]: self.verbatim += 1
                  strattrs = "".join([' %s="%s"' % (key, value) for key, value in args])
                  self.pieces.append("<%(tag)s%(strattrs)s>" % locals())
```

```
 def handle_endtag(self,tag):
                 # called for every </pre> tag in HTML source
                 # Decrement verbatim mode count
                 if tag in ["pre","script","style"]: self.verbatim -= 1
                 self.pieces.append("</%(tag)s>" % locals())
         def handle_data(self, text):
                 # override
                 # called for every block of text in HTML source
                 # If in verbatim mode, save text unaltered;
                 # otherwise process the text with a series of substitutions
                 self.pieces.append(self.verbatim and text or self.process(text))
         def process(self, text):
                # called from handle data
                text = blurr(text) return text
def translate(url):
 """fetch URL and blurr"""
 import urllib
        sock = urllib.util.open(url) htmlSource = sock.read()
         sock.close()
        s = unicode(htmlSource, 'utf-8')
         parser = Dialectizer(url)#test
         parser.feed(s)
         parser.close()
         return parser.output()
def test(url):
         """test against URL"""
         outfile = "touillage.html"
         fsock = codecs.open(outfile, "wb",encoding='UTF-8')
         fsock.write(translate(url))
         fsock.close()
         import webbrowser
        K = webbrowser. Konqueror()
        webbrowser.register('konqueror',None,K)
         K.open_new(outfile)
if __name_ == "__main_":<br>s = test("<u>http://igm.univ-mlv.fr/~jyt/</u>")
```
K ロ ▶ K 레 ▶ K 호 ▶ K 호 ▶ → 호 → 10 Q Q →